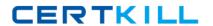

# **IBM**

# Exam A4040-100

# **Enterprise Technical Support for AIX and Linux**

Version: 3.8

[ Total Questions: 95 ]

IBM A4040-100 : Practice Test

# **Question No: 1**

A Power 570 is planned to run with a dual VIOS environment. The VIOS should be equipped formaximum resilience to provide LUN access to both VIO servers. What are the minimum requirements?

- **A.** Two dual port adapters
- B. Four dual port adapters
- C. Four single port adapters
- D. Two single port adapters

**Answer: C** 

# **Question No: 2**

A customer is trying to configure a Shared Ethernet Adapter (SEA) on a Logical Port Host Ethernet (Ip-hea) using mkdev -sea ento -vadapter ent2 -default ent2 -defaulted 1 and receive this response:

0514-040 Error initializing a device into the kernel. What can be the causeof this problem?

- **A.** A SEA can only be created on a physical network adapter
- **B.** Promiscuous mode on the virtual Ethernet adapter ent2 must be set to "On" from the HMC
- C. Promiscuous mode on Ip-hea entO must be set to "On" from the HMC
- D. SEA must be a default VLAN other than 1

**Answer: C** 

# **Question No: 3**

A customer has ordered a Power 570 with only 4 dual port fiber cards. Which configuration would allow 4 LPARs on this server to have multiple paths, with no single point of failure, for each SAN connection?

- A. One VIO server mapping disks using dual virtual SCSI adapters from the 4 adapters
- **B.** Dual VIO servers with 2 cards per server and mapping via virtual SCSI adapters
- **C.** Assign each LPAR 2 fibre ports, each from a different fibre adapter
- **D.** Assign eachLPAR a fibre card and ensure each port is mapped to a separate fiber

switch

**Answer: B** 

# **Question No: 4**

A customer is migrating from dedicated LPARs to a virtualized environment utilizing PowerVM I/O features. They have created their profiles for their two virtual 10 (VIO) servers. The First VIO server is installed and running. When trying to DLPAR the DVD/ROM the task fails on the HMC. What is the probable cause?

- A. /etc/hosts table on HMC is not configured
- B. PowerVM key is not registered
- C. Virtual I/Oserver does not support DLPAR
- D. Networking is not configured

**Answer: D** 

## **Question No:5**

An AIX System administrator noticed that a TUNE\_RESTRICTED error appeared in the error log. What is the reason for this error?

- **A.** A restricted tunable has beenchanged from the default value and the system was reported
- **B.** A system attribute, pre610tune, was set to "true"
- C. Someone tried to break the rule not to change /etc/tunables/nextboot
- **D.** A restricted tunable has been changed from the default value

**Answer: A** 

# **Question No: 6**

A customer has a Power 570 and has sent the following vmstat output to analyze:

Exhibit:

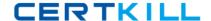

#### IBM A4040-100: Practice Test

b avm fre re pi po fr sr cy in sy cs us sy id wa pc ec 0 0 70722 10604 0 0 0 0 0 2 58 145 0 1 99 0 0.01 + 4.00 + 2.10 + 2.10 + 2

What should be recommend to the customer?

- A. The system doesn't need additional hardware
- B. The system needs additional network cards
- C. The system needs additional memory
- D. The system needs additional CPU

**Answer: A** 

# **Question No:7**

What command is used to create an application Workload partition?

- A. crwpar
- B. wparexec
- C. mkwpar
- D. mkappwpar

**Answer: B** 

# **Question No:8**

Which commandshould be used to permanently configure an additional network interface?

- A. ifconfig
- B. C smitty chinet
- C. mkdev
- **D.** Smitty mktcpip

**Answer: B** 

**Question No:9** 

# IBM A4040-100 : Practice Test

Which command provides output for mixed page sizes?

- A. mpstat
- B. symon -P
- C. vmstat -o
- D. lvmstat -m

**Answer: B** 

# **Question No: 10**

Which tool is the most cost and time effective for specifying adapter placement on new orders?

- A. Tivoli Provisioning Manager
- B. System Planning tool + Workload estimator
- C. System planning tool
- D. HMC

**Answer: C** 

# **Question No: 11**

After installing the Virtual 10 server, what is the next step to enable the Integrated Virtualization Manager?

- **A.** Accept license, configure TCP/IP using mktcpip, set up integrated virtualization manager by executing mkivm and then connect to the IP using HTTP
- **B.** Accept license, configure TCP/IP using mktcpip, set up integrated virtualization manager by executing mkivm and then connect to the IP using HTTPs
- C. Accept license, configure TCP/IP and connect to the given IP address with HMC
- **D.** Accept license, configure TCP/IP and connect to the given IP address with a browser using HTTPs

**Answer: D** 

# **Question No: 12**

# IBM A4040-100 : Practice Test

A customer wants to use Live Partition Mobility for system maintenance. What is the minimum requirement?

- A. PowerHA
- B. Virtuall/O server 1.4
- C. PowerVM Enterprise Edition
- D. PowerVM Standard Edition

**Answer: C** 

# **Question No: 13**

A volume in AIX 6.1 with only JSF2 filesystems is causing a lot of memory caching. How can this be reduced?

- A. Turn off logging for the JFS2 filesystem
- B. Turn on concurrent I/O (CIO)
- **C.** Change the pagesteal parameters (max\_client)
- **D.** Change the minperm parameter

**Answer: B** 

# **Question No: 14**

The database administrator notifies the technical support team that disk 10 is causing performance problems. Whereshould technical support being their investigation?

- **A.** Use symon to identify the busiest disks and then Ispv to determine which logical volumes store data there
- **B.** Use mystat to determine which disks are causing the problem
- **C.** Use iostat to determine which disks are causing the problem
- **D.** Examine volume group information with lsvg to verify that the number of used disks is even

**Answer: C** 

**Question No: 15**